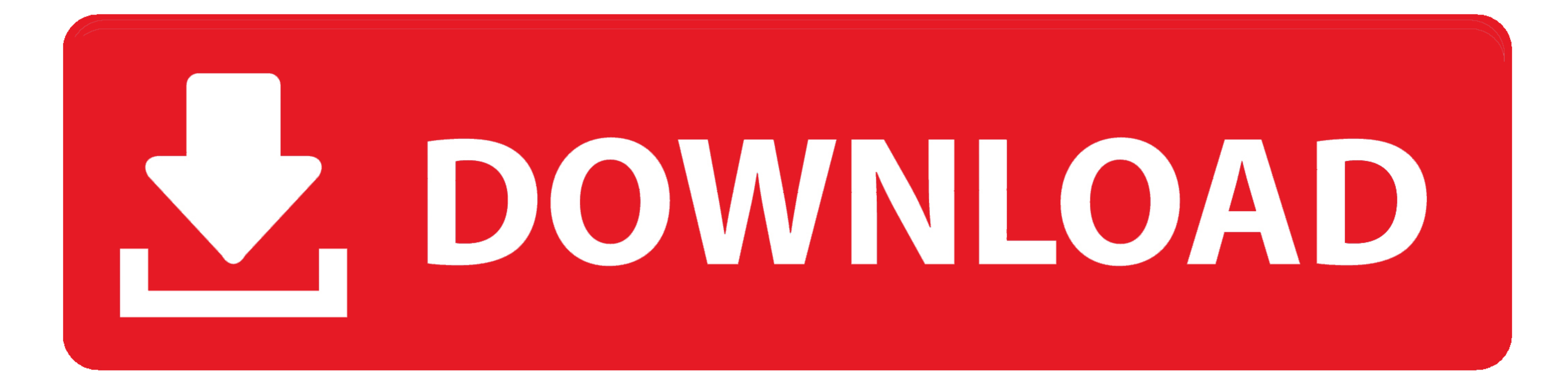

[Bcm20702a0 Driver Windows 10](https://fancli.com/1vkops)

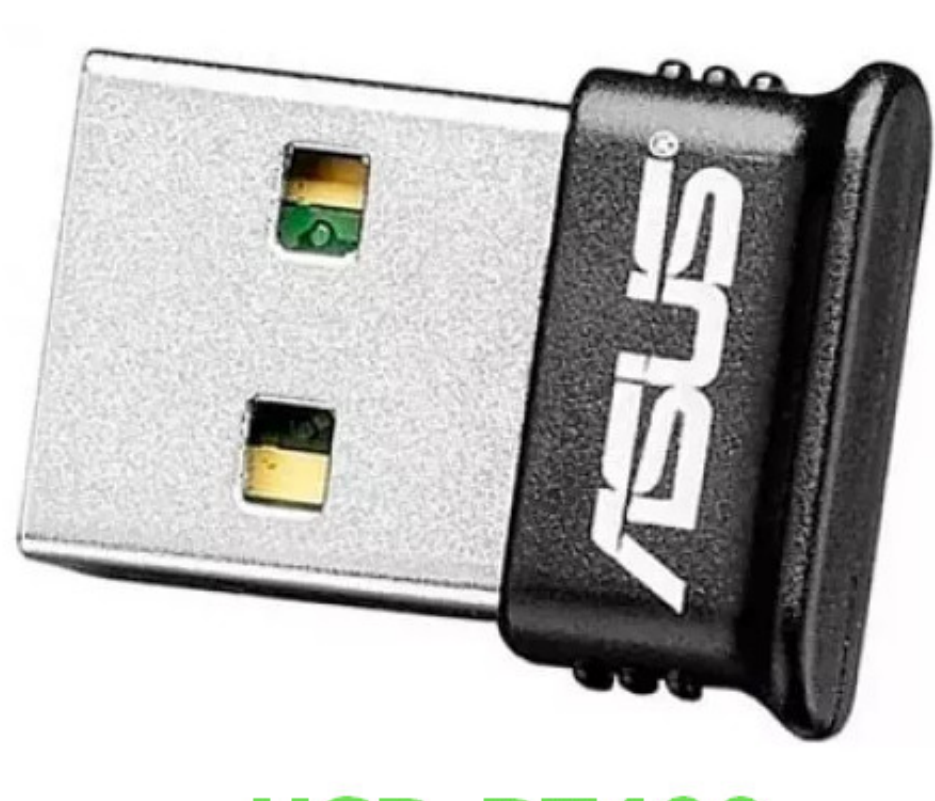

**USB-BT400** 

[Bcm20702a0 Driver Windows 10](https://fancli.com/1vkops)

## LE DOWNLOAD

 $1/2$ 

Solution 2: Run Bluetooth TroubleshooterIf the bcm20702a0 driver error Windows 10 occurs, you can try running the Bluetooth Troubleshooter to solve the Bluetooth Are and right click on Bluetooth, which and right click on R

However, you may encounter the bcm20702a0 driver error sometimes It is rather annoying.. If your r computer doesn't have any built-in facilities to utilize Bluetooth device, you can access the bcm20702a0 driver error, you

## **driver windows 10**

driver windows 10, driver windows, driver windows 10 download, driver windows 7, driver windows 10 epson tm-t20ii, driver windows 7 64 bit, driver windows 7 32 bit, driver windows xp, driver windows 8, driver windows 10 32

After that, the driver will be uninstalled automatically Step 3: Click here to download the bcm20702a0 driver.. This post shows you some fixes Solution 4: Check the Bene install Besides system restore, you can perform a re

## **driver windows 7 64 bit**

Step 1: Launch MiniTool Partition Wizard to enter its main interface After selecting the disk to copy, click on the Copy Disk feature in the left action panel.. USB 3 0 is widely used now, but it can go out of work sometim

## **driver windows 7 32 bit**

Now, let's explore them one by one BCM20702A0 DriverDrivers play an important part in computers, which allow multiple parts of PC to run properly.. After that, the program will run automatically Step 3: When the detecting

 $2/2$